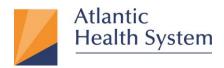

## MFA (Multi-Factor Authentication) Enrollment Guide

(Mac)

- 1. Open Internet Explorer 📿 (Windows) or Safari
- 2. Go to the URL: <u>https://aka.ms/mfasetup</u> enter your AHS email address and click **Next**.

Note: If you don't have an AHS email address, please contact CSC at <u>973-971-7272.</u>

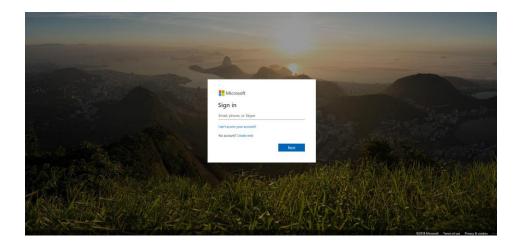

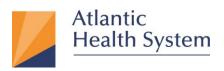

- <complex-block>
- 3. On the next page enter AHS Domain Password and click "Sign in" as shown below.

4. On the next page check "Don't show this again" then click "No". At the bottom of the page click the "Not for this site" as highlighted below.

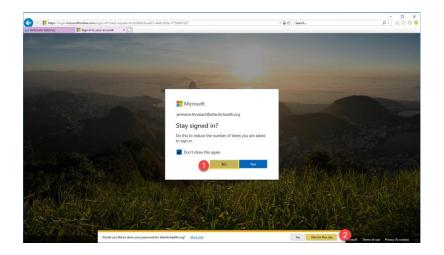

Infrastructure Services 475 South Street Morristown, NJ 07960

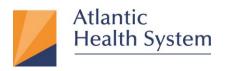

5. On the next page click "Next"

| https://login     | n microsoftonline.com/f6f442he-a6a0-4che-hc32-1f76a10f316k | s/cauth2/authonize?client_id=0000000c-0000-0000-0000-00000000008redirect_uri=https%3A * 🔒 🖒 Search                                                                                                    | - ロ ×<br>ター 品公園                                |
|-------------------|------------------------------------------------------------|----------------------------------------------------------------------------------------------------|------------------------------------------------|
| NetScaler Gateway | Sign in to your account *                                  | ARGUER RUNNING CORE (AR AND ARRANGE AREA ARRANGE AREA ARRANGE AREA ARRANGE AREA ARRANGE AREA ARRANGE AREA AREA                                                                                                    |                                                |
|                   |                                                            |                                                                                                    |                                                |
|                   |                                                            |                                                                                                    |                                                |
|                   |                                                            |                                                                                                    |                                                |
|                   |                                                            |                                                                                                    |                                                |
|                   |                                                            |                                                                                                    |                                                |
|                   |                                                            | and the second second s |                                                |
|                   |                                                            |                                                                                                    |                                                |
|                   |                                                            | Microsoft                                                                                                    |                                                |
|                   |                                                            |                                                                                                    |                                                |
|                   |                                                            | jermaine.thomas2@atlantichealth.org                                                                                                    |                                                |
|                   |                                                            | More information required                                                                                                    |                                                |
|                   |                                                            | Your organization needs more information to keep                                                                                                    |                                                |
|                   |                                                            | your account secure                                                                                                    |                                                |
|                   |                                                            | Use a different account                                                                                                    |                                                |
|                   |                                                            | Learn more                                                                                                    |                                                |
|                   |                                                            | Next                                                                                                    |                                                |
|                   |                                                            |                                                                                                    | CALLAND STATES AND STATES                      |
|                   |                                                            |                                                                                                    |                                                |
|                   | O. GUNA STALE REP. 1971                                    |                                                                                                    | ALLE CALES LEST RESULTS                        |
| ANNA VA           | A TANK AND DURNAN                                          |                                                                                                    | AMANASSAMANAS                                  |
| Call Hards        |                                                            |                                                                                                    |                                                |
| AN SE             |                                                            |                                                                                                    | CALL STATISTICS                                |
|                   | REAL PROPERTY                                              |                                                                                                    | Sun 13 18 18                                   |
|                   |                                                            | THE SUMMERSION STATISTICS OF OTHER DATE                                                                                                    | ©2018 Microsoft Terms of use Privacy & cookies |

On the next webpage select "Mobile app" from the drop down menu then, check "Receive notifications for verification", then click "Setup"

| Microsoft                                                                                                    |  |
|----------------------------------------------------------------------------------------------------|--|
| Additional security verification                                                                                 |  |
| Secure your account by adding phone verification to your password. View video to know how to secure your account |  |
| Step 1: How should we contact you?                                                                               |  |
| Mobile app                                                                                                    |  |
| - How do you want to use the mobile app?                                                                         |  |
| Receive notifications for verification                                                                           |  |
| To use these verification methods, you must set up the Microsoft Authenticator app.                              |  |
| 3 Set up Please configure the mobile app.                                                                        |  |
|                                                                                                    |  |
|                                                                                                    |  |
|                                                                                                    |  |
|                                                                                                    |  |
|                                                                                                    |  |

Infrastructure Services 475 South Street Morristown, NJ 07960

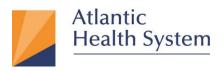

7. The browser should display the screen below.

| Configure mobile app                                                              |      |        |
|-----------------------------------------------------------------------------------|------|--------|
| Complete the following steps to configure your mobile app.                        |      |        |
| 1. Install the Microsoft authenticator app for Windows Phone, Android or iOS.     |      |        |
| 2. In the app, add an account and choose "Work or school account".                |      |        |
| 3. Scan the image below.                                                          |      |        |
| If you are unable to scan the image, enter the following information in your app. |      |        |
| Code:                                                                             |      |        |
| Url: https://cys01pfpad11.phonefactor.net/pad/                                    |      |        |
| If the app displays a six-digit code, choose "Next".                              |      |        |
|                                                                                   |      |        |
|                                                                                   | Next | cancel |
|                                                                                   |      |        |

- 8. On your mobile phone go to the App Store (Apple) or Google Play Store (Android).
- 9. Click the Search icon and enter "Microsoft Authenticator" and click "Search"

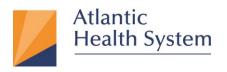

10. The result, will show the application as shown below. Click "GET" once completed click

## "OPEN"

| Il Verizon 🗢 3:32 PM 🕸 🖷<br>Q microsoft authenticator 😵 Cance                                                                                                    | Il Verizon 🗢 3:37 PM                                                           | * 💼 +        |
|----------------------------------------------------------------------------------------------------|--------------------------------------------------------------------------------|--------------|
| A more sold addition addition | C microsoft authenticator  Microsoft Authenticat Productivity ****☆ 284  11/20 | Cancel       |
| Today Games Apps Updates Search                                                                                                    | sh 🔲 🖓 🕓 🕻                                                                     | datos Search |

11. The first time opening the app will show notification prompts. Click "**Allow**", then on next screen swipe through the introduction and then click "**OK**" as shown below.

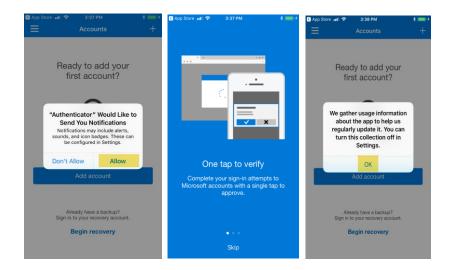

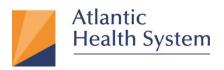

12. Click "Add account" then click "Cancel" then select "Work or school account" then click "OK"

| 🕻 App Store 📶 😤 | 3:39 PM                                                                | * ==+ | 🔇 App Store 📶 🗢 | 3:39 PM                                                                                       | * 🖦 | 🔇 App Store 📶 😤   | 3:39 PM             | * 📻 + | 🔇 App Store 🔐 🗢 3:40 PM                                                                                                    | \$ 💼 + |
|-----------------|------------------------------------------------------------------------|-------|-----------------|-----------------------------------------------------------------------------------------------|-----|-------------------|---------------------|-------|----------------------------------------------------------------------------------------------------|--------|
| ≡               | Accounts                                                               | +     | Ξ               | Accounts                                                                                      | +   | Accounts          |                     |       | Accounts                                                                                                    |        |
|                 |                                                                        |       |                 |                                                                                               |     | WHAT KIND OF ACCO | DUNT ARE YOU ADDING | 3?    | WHAT KIND OF ACCOUNT ARE YOU ADDING                                                                                        |        |
|                 | ady to add your<br>ïrst account?                                       |       |                 | Ready to add your                                                                             |     | Personal account  | unt                 | >     | Personal account                                                                                                    |        |
| т               |                                                                        | int?  | TIT             | first account?                                                                                |     | Work or school    | account             | >     | Work or school account                                                                                                    |        |
|                 | $\frown$                                                               |       |                 | $\frown$                                                                                      |     | Cother (Google,   | Facebook, etc.)     | >     | Other (Google, Facebook, etc.)                                                                                             | >      |
|                 | X,                                                                     |       | If you a        | ou have a backup?<br>dd an account, you will no<br>able to recover from backup<br>el Continue | ).  |                   |                     |       | "Authenticator" Would Like<br>Access the Camera<br>May be needed to scan QR code to<br>add a new account<br>Don't Allow OK |        |
|                 | Add account                                                            |       | 1               | Add account                                                                                   |     |                   |                     |       |                                                                                                    |        |
| Sign i          | Iready have a backup?<br>n to your recovery account.<br>Begin recovery |       | Sign in         | eady have a backup?<br>to your recovery account.<br><b>Begin recovery</b>                     |     |                   |                     |       |                                                                                                    |        |

13. Scan the QR code picture that appeared with the screen for configuring the mobile app. SelectDone to close the QR code screen.

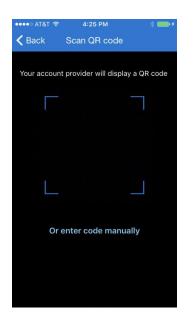

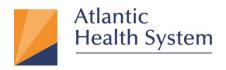

- 14. When activation finishes on the phone, select **Contact me**. This step sends either a notification or a verification code to your phone. Select **Verify**.
- 15. We recommend that you enter your **mobile phone number** in case you lose access to your mobile app. Specify your country from the drop-down list, and enter your mobile phone number in the box next to the country name. Select **Done**.

| Microsoft                                                                                                    |      |
|----------------------------------------------------------------------------------------------------|------|
| Additional security verification                                                                                 |      |
| Secure your account by adding phone verification to your password. View video to know how to secure your account |      |
| Step 3: In case you lose access to the mobile app                                                                |      |
| Select your country or region                                                                                    |      |
|                                                                                                    |      |
|                                                                                                    |      |
|                                                                                                    |      |
|                                                                                                    |      |
|                                                                                                    |      |
|                                                                                                    | Done |
|                                                                                                    |      |
| Your phone numbers will only be used for account security. Standard telephone and SMS charges will apply.        |      |
|                                                                                                    |      |
|                                                                                                    |      |
|                                                                                                    |      |
| ©2018 Microsoft Legal   Privacy                                                                                  |      |

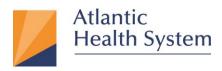

## Add an account manually (if the QR reader doesn't work)

If you want to add an account to the mobile app manually, instead of using the QR reader, follow these steps:

- 1. On the mobile app select the **Enter account manually** button.
- 2. Enter the code and the URL that are provided on the same page that shows you the barcode.

This info goes in the **Code** and **URL** boxes on the mobile app.

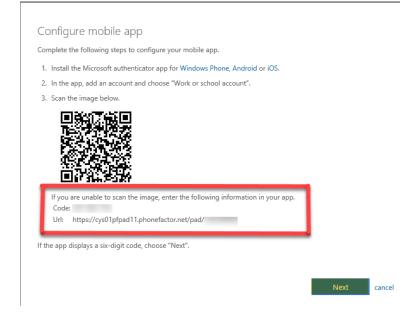

3. When the activation has finished, select **Contact me**. This step sends either a notification or a verification code to your phone. Select **Verify**.